Abteilung für Informationstechnologie

im Haus

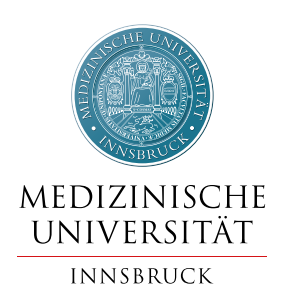

## Anforderung / Änderung eines Festnetztelefons

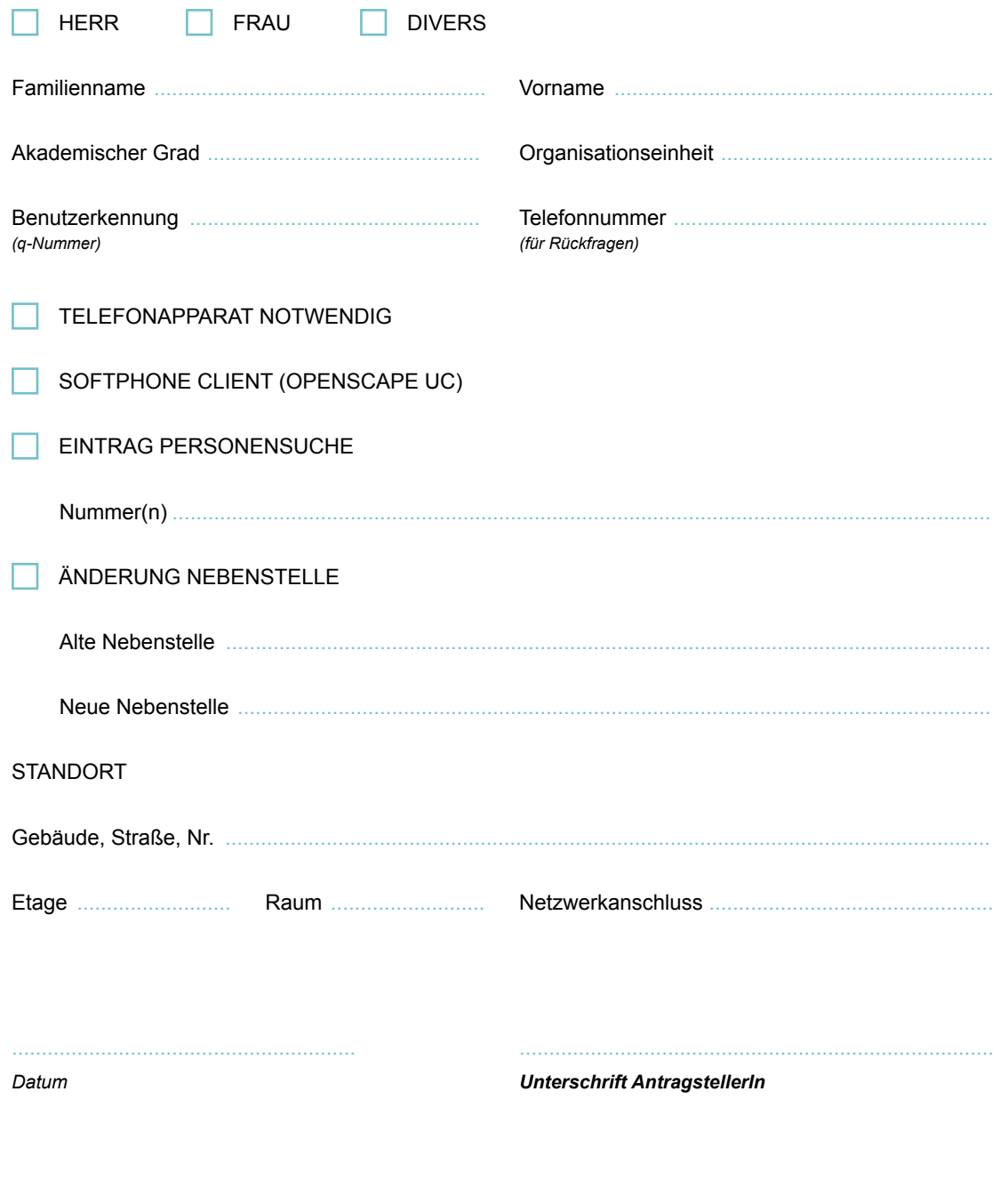

Unterschrift Leitung Organisationseinheit